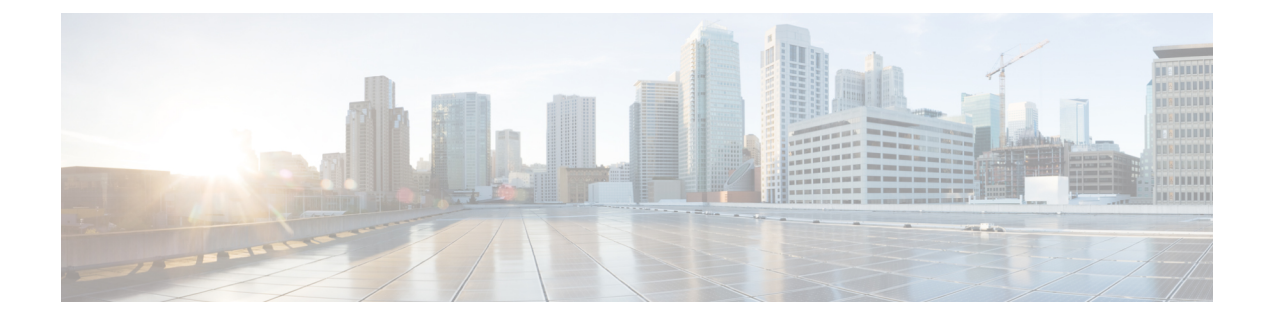

## **The PowerShell API**

This chapter contains the following sections:

• Cisco UCS Director [PowerShell](#page-0-0) API, page 1

## <span id="page-0-0"></span>**Cisco UCS Director PowerShell API**

Cisco UCS Director offers JSON-based REST APIs that enable you to submit workflow requests, examine workflow inputs and output schemas, and fetch reports. You can integrate Cisco UCS Director APIs with the Cisco UCS Director PowerShell Console for improved automation of datacenter management.

Cisco UCS Director PowerShell Console provides cmdlet wrappers for the JSON-based APIs. Each cmdlet performs a single operation. The cmdlets are executed in a Microsoft Windows server. Depending on the data returned by the JSON-based APIs, the cmdlets automatically interpret the data and convert them to Windows PowerShell objects. You can chain multiple cmdlets together. To view a list of available cmdlets, see the Cmdlet List in the Cisco UCS Director [PowerShell](http://www.cisco.com/c/en/us/support/servers-unified-computing/ucs-director/products-programming-reference-guides-list.html) API Getting Started Guide. For more information about REST APIs, see the Cisco UCS [Director](http://www.cisco.com/c/en/us/support/servers-unified-computing/ucs-director/products-programming-reference-guides-list.html) REST API Getting Started Guide.

## **When to Use Cisco UCS Director PowerShell API**

Use the Cisco UCS Director PowerShell API to execute the JSON API's of Cisco UCS Director that are provided as cmdlets.

## **Using Cisco UCS Director PowerShell API**

For an introduction to the Cisco UCS Director PowerShell API, see the Cisco UCS Director [PowerShell](http://www.cisco.com/c/en/us/support/servers-unified-computing/ucs-director/products-programming-reference-guides-list.html) API [Getting](http://www.cisco.com/c/en/us/support/servers-unified-computing/ucs-director/products-programming-reference-guides-list.html) Started Guide.

 $\overline{\phantom{a}}$ 

 $\mathbf I$